# File

This is likewise one of the factors by obtaining the soft documents of this **file** by online. You might not require more period to spend to go to the books commencement as without difficulty as search for the broadcast fil However below, in the manner of you visit this web page, it will be as a result very easy to get as without difficulty as download lead file

It will not believe many epoch as we accustom before. You can attain it though do its stuff something else at home and even in your workplace. correspondingly easy! So, are you question? Just exercise just what we pay for

## Understanding File Attributes - 2BrightSparks

Weboperating system and software applications to define file system behavior. How are File Attributes Used? File attributes are pie file and directory that includes additional data about the file itself or its contents. They can exist in only one of two states state.

### NACHA ACH File Format Specifications - Nicolet National Bank

WebNACHA ACH File Format Specifications Nicolet National Bank accepts ACH files in the standard NACHA format. Additional options ex file within your accounting or payments software. Contact your Nicolet National Bank Treasury Management Relationship Manager to de 2222222222

WebCreated Date: 5/22/2017 2:05:23 PM

## <u> 2 2 2 2 22222222222222222</u>

## dEZEKX^îïïôlîiîî

Webryhuvwudqq doo d e z ek x ^ î ï ï ô l î î î 7hqqhuv duh khuhe\ lqylwhq iru wkh &216758&7,21 2) 7+( 67\$1)25' '523 2)) 5(7\$,1,1' rewdlqdeoh iurp

## LIST ALL MEDICINES YOU ARE CURRENTLY TAKING

WebKeep a copy of this form in your File of Life magnetic packet, which should be placed on your refrigerator. A copy of this form in case of emergency.For additional copies of this form or to receive a new magnetic packet,please contact Beebe Medical Center's AYTENAFFEATA KOINOBOYAEYTIKHE ENITPONHE NPOE®YFQN ...

Webayte. NAFFEATA KOINOBOYAEYTIKHE ENITPONHE NPOE PTEN-EFKAQBIEMENQN-AFNOOYMENQN

## JSON file errors and Possible suggestions/Actions to be taken....

Webcorrect JSON file in the GST Portal under the correct GSTIN. 8. If the problem still persists, download the latest version of th and prepare the JSON file 4 No Gross turnover details reflecting after uploading JSON file Cross tally for total turnover details

FRONTESPIZIO DELIBERAZIONE - at.ausl.fe.it

WebCreated Date: 10/8/2021 4:13:52 PM

SKM C30819070815001

WebTitle: SKM\_C30819070815001 Created Date: 7/8/2019 3:01:03 PM

## PhD name: PhD Cycle: Tutor: RESEARCH PROJECT

WebPhD name: Luca Bruno PhD Cycle: XXXV Tutor: Gianfranco Brunetti (INAF-IRA), Daniele Dallacasa (UNIBO) RESEARCH PROJECT: "Non-the LOFAR revolution" The presence of relativistic particles and magnetic fields mixed with the thermal particles of the

222700000-jt 13857155299 200005t 111 1216 2037.0000 365H ...

Web222700000-jt 13857155299 200005t 111 1216 2037.0000 365H 121.6535h ĐJžÿi¼i+ ( \*ttu § 866217

## Preparing Files for the Laser Cutter - University of Delaware

WebThe bitmap file format also contains resolution information which indicates how many dots fit within a given linear distance. F bitmap is meant to be represented by dots packed close enough together to fit 200 of them in a linear inch (both horizontally and

File Naming Conventions: simple rules save time and effort

Web1. Keep file names short, meaningful and easily understandable to others. 2. Order the elements in a file name in the most appro Avoid unnecessary repetition and redundancy in file names and paths 4. Avoid obscure abbreviations and acronyms. Use agreed Univers

#### Linux Filesystem Hierarchy - Linux Documentation Project

Webthe filesystem). An inode contains all information about a file, except its name. The name is stored in the directory, together entry consists of a filename and the number of the inode which represents the file. The inode contains the numbers of several data in the file.

#### air.repo.nii.ac.jp

WebCreated Date: 12/14/2020 4:09:20 PM

## curriculum and activities in DPS through CTE Career Development ...

WebUpdated May 2021 opportunities into CTE and academic courses Curriculum Management and Instructional Support Collaborate with s locating appropriate

#### hcraj.nic.in

WebCreated Date: 10/15/2020 5:33:14 PM

## Tax file number application or enquiry for an individual

WebNAT 1432-12.2005 TAX OFFICE USE ONLY Tax file number application or enquiry for an individual WHEN COMPLETING THIS APPLICATION LETTERS. Answer all questions and place in the applicable boxes. Do not use whiteout or covering stickers. Sign next to any correc

meisei.repo.nii.ac.jp

WebCreated Date: 5/31/2019 4:27:11 PM

# 

Web™ËÌ›^ÛË: Δ· ‰ÈηÈÒÌ·Ù¿ Û·~ ·Ó·ÊÔÚÈο Ì ÙËÓ ^~ ¿Ó^ ·Ó¿ıÂÛË ÚÔÛ‰ÈÔÚ› ÔÓÙ·È Û ‰‹Ï^ÛË ...

## Intent To File Fact Sheet - Veterans Affairs

WebIntent to File Preserves the Effective Date of a Potential Claim . You will have up to one year from the date VA receives your This process also allows VA to award backdated benefits from the date of your diagnosis or treatment. Your intent to file just nee

## Product: 1617AP Broadband Coax, Series 11, 14 AWG Solid BCCS, ...

WebTitle: 1617AP Technical Data Sheet Author: Belden Inc Subject: 1617AP Technical Data Sheet Keywords: 1617, DBS , COAX , DISH ,

Turun kaupunki / Kupittaan kärjen kumppanuushanke 1 (12)

WebTurun kaupunki / Kupittaan kärjen kumppanuushanke 2 (12) Liite 2 Alueen kokonaissuunnitelman arvioinnin perustelumuistio Integr kaupunkirakenteeseen: Suunnitelma-alue erottuu arkkitehtuuriltaan selkeästi alueen ...

# Specifications for File Format Types Using eCTD Specifications

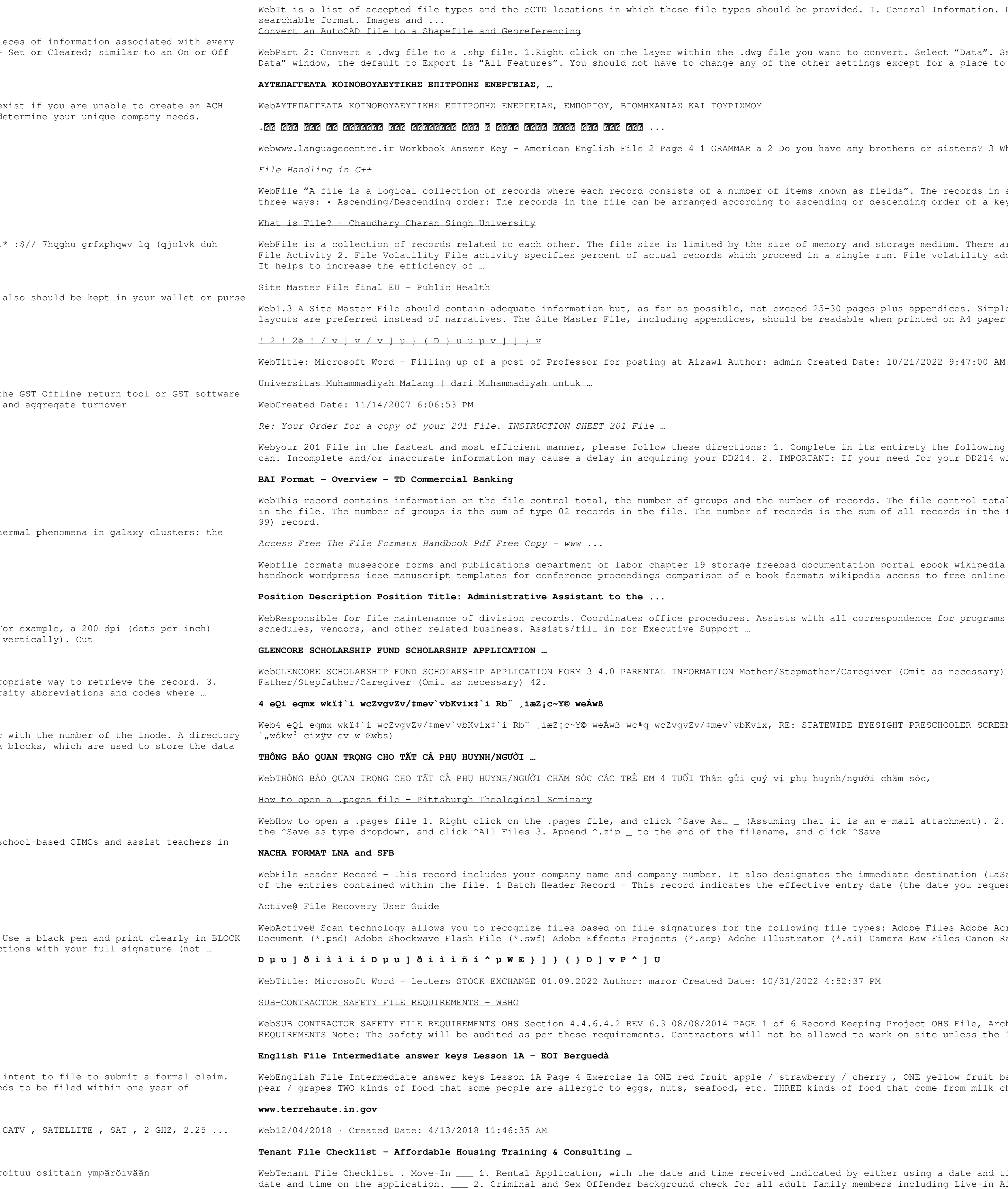

ould be provided. I. General Information. Documents should be provided in PDF file you want to convert. Select "Data". Select "Export Data". 2. In the "Export the other settings except for a place to save the new file.

Do you have any brothers or sisters? 3 What college do you go to? of items known as fields". The records in a file can be arranged in the following g to ascending or descending order of a key field.. size of memory and storage medium. There are two important features of file: 1. roceed in a single run. File volatility addresses the properties of record changes. exceed 25-30 pages plus appendices. Simple plans outline drawings or schematic hould be readable when printed on A4 paper sheets.

1. Complete in its entirety the following form. Provide as much information as you IMPORTANT: If your need for your DD214 within you 201 File is indeed urgent and ne number of records. The file control total is the sum of the group control totals records is the sum of all records in the file, including the file trailer (type eebsd documentation portal ebook wikipedia template hierarchy theme developer ok formats wikipedia access to free online courses skillsoft dau community hub … sists with all correspondence for programs which include detailed files on r/Stepmother/Caregiver (Omit as necessary) 35. Name\_\_\_\_\_ RE: STATEWIDE EYESIGHT PRESCHOOLER SCREENING (StEPS) (ivR" Ry‡o wcÖ-7<zjMvgx‡'i vị phụ huynh/người chăm sóc, uming that it is an e-mail attachment). 2. Click ^Desktop  $\_$  on the left, then Click ame, and click ^Save designates the immediate destination (LaSalle Bank N.A. or Standard Federal Bank) e effective entry date (the date you request the deposits/debits to be settled). following file types: Adobe Files Adobe Acrobat Document (\*.pdf) Adobe Photoshop llustrator (\*.ai) Camera Raw Files Canon Raw CIFF Image File (\*.crw) 10/31/2022 4:52:37 PM

of 6 Record Keeping Project OHS File, Archive SUB-CONTRACTOR SAFETY FILE not be allowed to work on site unless the 10 item listed ... / strawberry / cherry , ONE yellow fruit banana / lemon , ONE green fruit apple / THREE kinds of food that come from milk cheese, cream, yoghurt, ice cream, etc.

ved indicated by either using a date and time stamp or writing and initialing the 11 adult family members including Live-in Aides.